# **Graphviz**

### Aus [Wikipedia](https://de.wikipedia.org/wiki/Graphviz):

Graphviz ist ein von AT&T und den Bell-Labs entwickeltes plattformübergreifendes Open-Source-Programmpaket zur Visualisierung von Objekten und deren Beziehungen untereinander. Mathematisch ausgedrückt visualisiert Graphviz gerichtete und ungerichtete Graphen.

## **Beispiel**

## **Skript**

Angenommen sei ein Skript namens **test.dot**

```
digraph konfliktgraph {
     USB -> "3.3V Regulator";
      USB -> Arduino;
      VIN -> StepDown;
     StepDown -> "3.3V Regulator";
     "3.3V Regulator" -> Arduino;
     "3.3V Regulator" -> Encoder;
      Encoder -> Arduino;
      Arduino -> Encoder;
     Motor Controller -> Arduino;
     Arduino -> Motor Controller;
     VIN -> Motor Controller;
      Motor_Controller -> Stepper_Motors;
     "3.3V Regulator" -> EEPROM;
      EEPROM -> Arduino;
      Arduino -> EEPROM;
     "3.3V Regulator" -> Temp Sensor;
      Temp_Sensor -> Arduino;
      Arduino -> Temp_Sensor;
      //T1 -> T2 [label=z];
}
```
Quelle: <https://github.com/pointhi/HighPower-Mechaduino/tree/master/assets/schematic>

## **Übersetzen in ein Bild**

per **apt** installiert man **graphviz** mit

sudo apt install graphviz

Übersetzt wird das dann per **dot**

#### dot -Tpng test.dot -o test.png

Was dann zu diesem Bild führt:

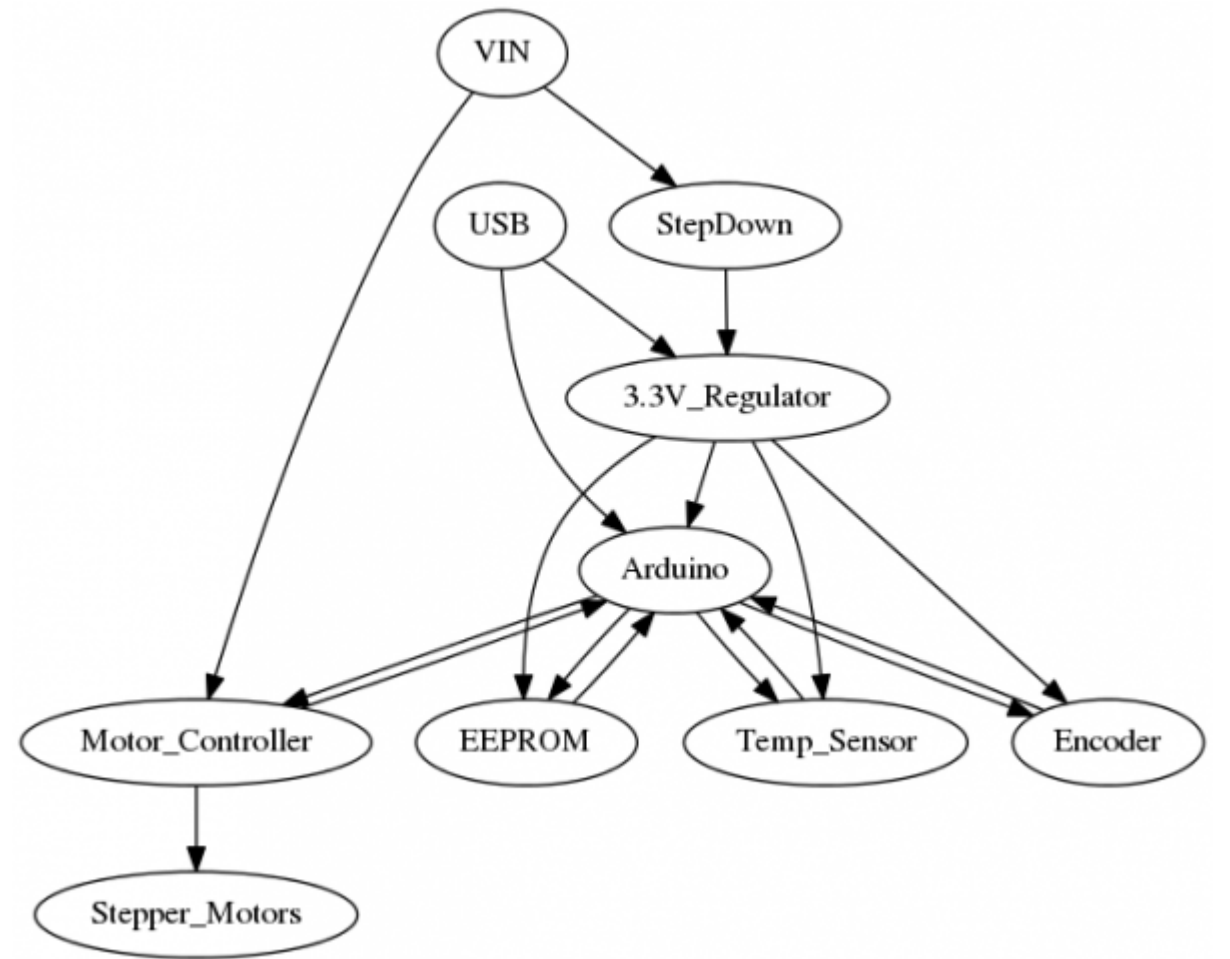

[deutsch,](http://www.zeilhofer.co.at/wiki/doku.php?id=tag:deutsch&do=showtag&tag=deutsch) [howto,](http://www.zeilhofer.co.at/wiki/doku.php?id=tag:howto&do=showtag&tag=howto) [linux,](http://www.zeilhofer.co.at/wiki/doku.php?id=tag:linux&do=showtag&tag=linux) [skript,](http://www.zeilhofer.co.at/wiki/doku.php?id=tag:skript&do=showtag&tag=skript) [software](http://www.zeilhofer.co.at/wiki/doku.php?id=tag:software&do=showtag&tag=software), [tool](http://www.zeilhofer.co.at/wiki/doku.php?id=tag:tool&do=showtag&tag=tool)

#### **Weitere Links**

- <https://www.yworks.com/>
- <https://de.wikipedia.org/wiki/GraphML>

From: <http://www.zeilhofer.co.at/wiki/> - **Verschiedenste Artikel von Karl Zeilhofer**

Permanent link: **<http://www.zeilhofer.co.at/wiki/doku.php?id=graphviz>**

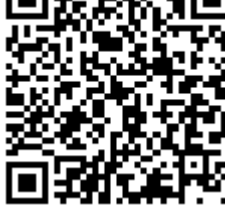

Last update: **2017/02/23 13:15**